## **Implementações para atendimento da NT 2018 005\_v1\_20**

Este documento tem a finalidade de demonstrar o impacto na visualização da NT 2018 005\_v1\_20 no sistema efaturamento. Contempla o tópico 3 dessa NT.

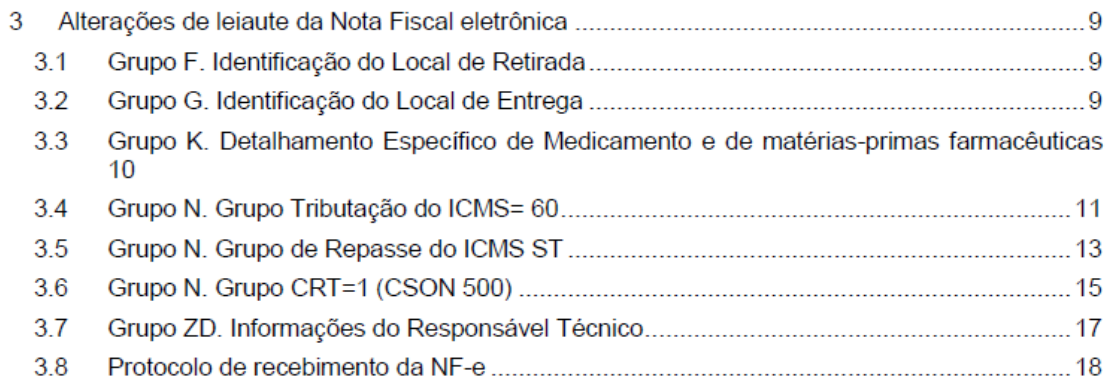

#### 3.1 Grupo F. Identificação do Local de Retirada

Criados novos campos para complementação das informações de identificação do estabelecimento e do endereço do local de retirada:

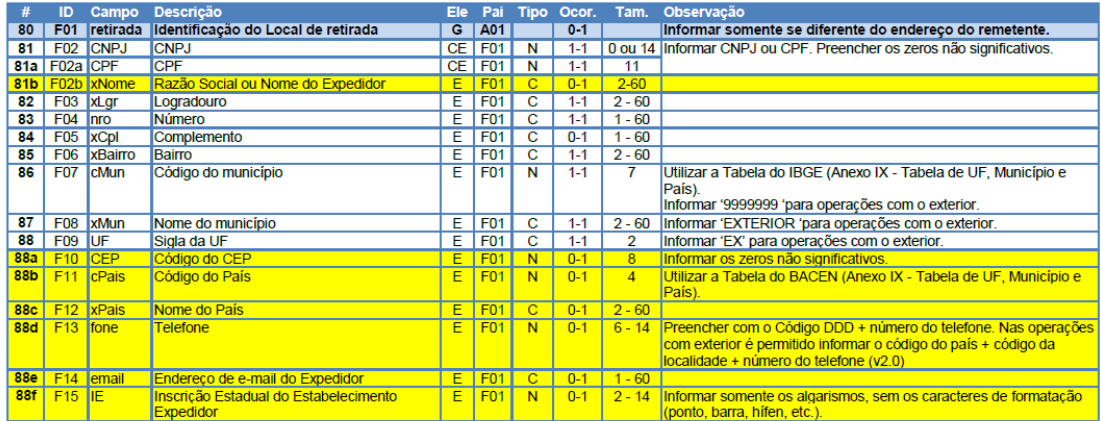

Para atendimento dessa solicitação foram alterados:

Cadastro do emitente -Antes - Ao clicar no botão retirada diferente:

#### **Cadastro de Emitente**

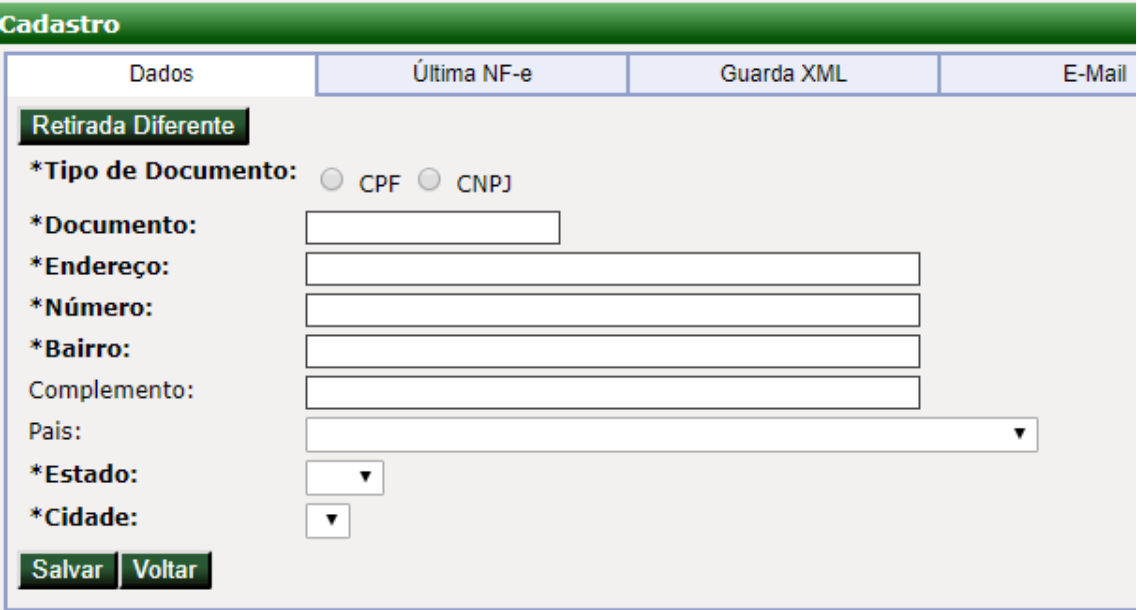

### Cadastro do emitente - Agora

#### **Cadastro de Emitente**

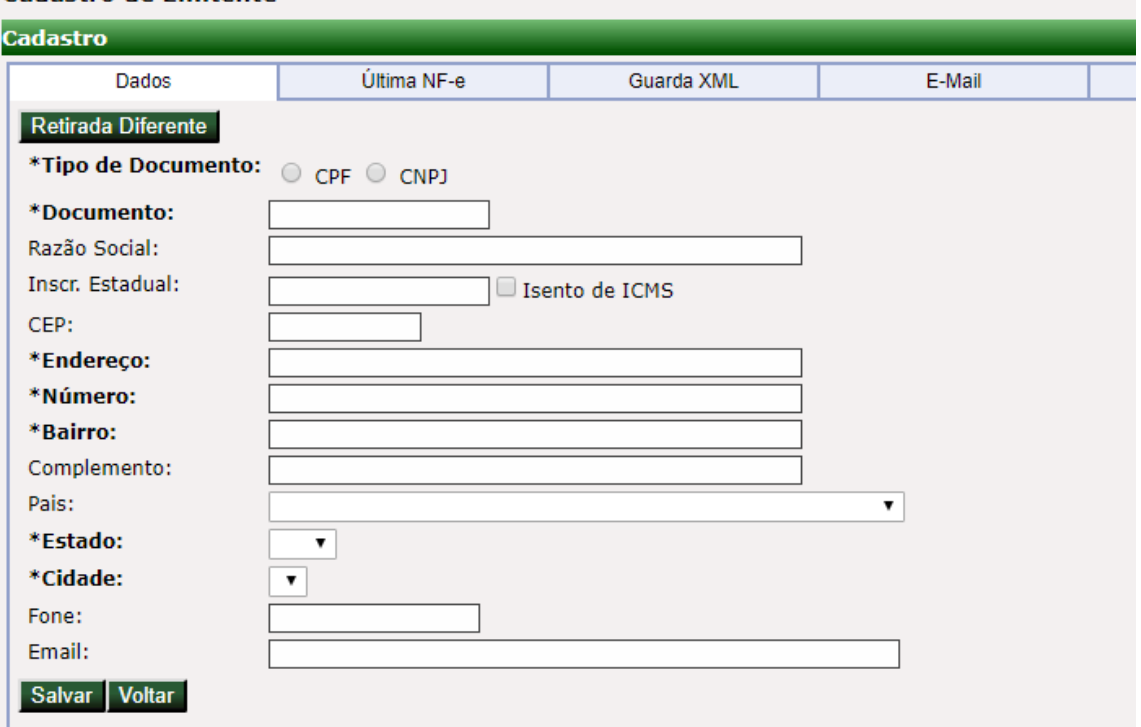

Cadastro da nota - aba emitente - ao marcar Local de retirada diferente do emitente

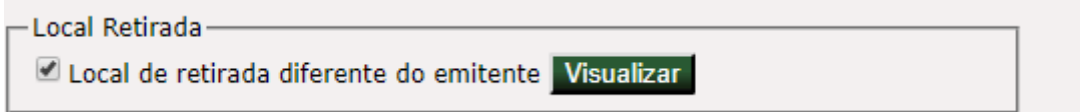

Local de retirada antes - ao clicar no botão visualizar

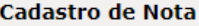

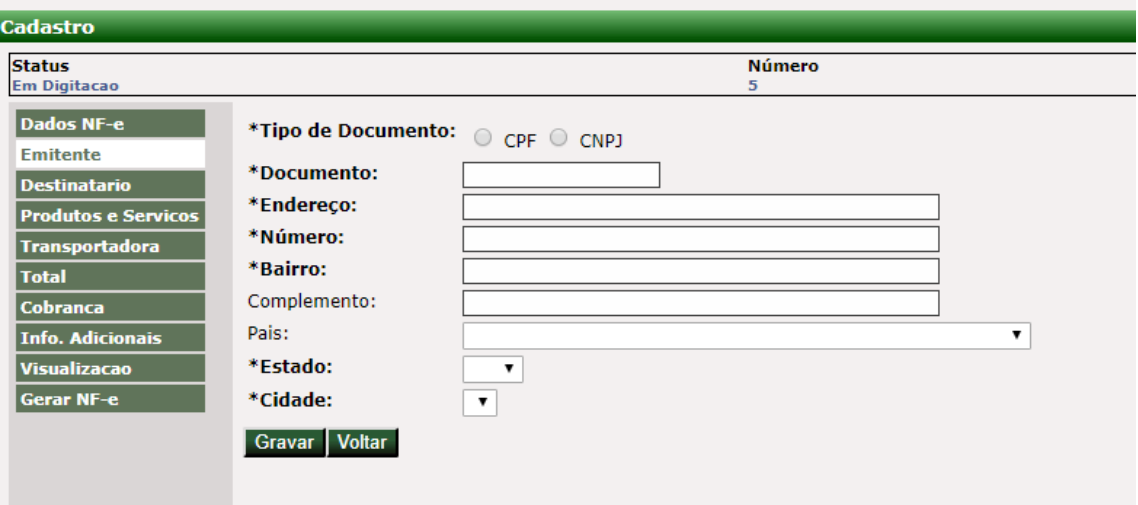

### Local de retirada agora:

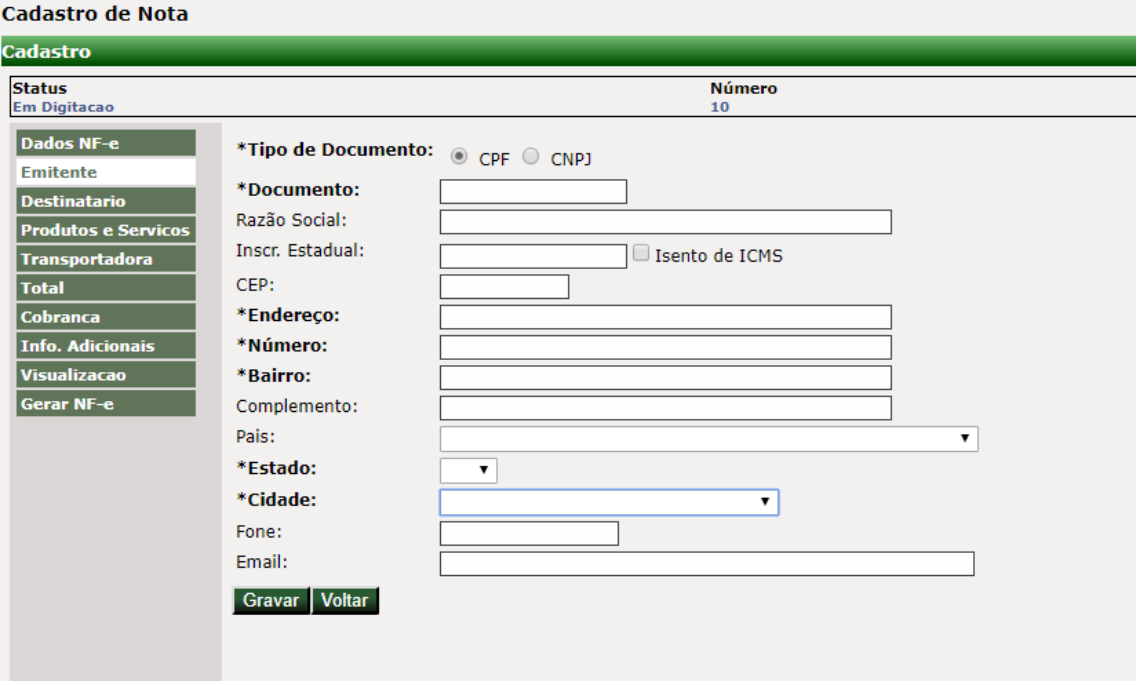

#### 3.2 Grupo G. Identificação do Local de Entrega

Criados novos campos para complementação das informações de identificação do estabelecimento e do endereço do local de entrega:

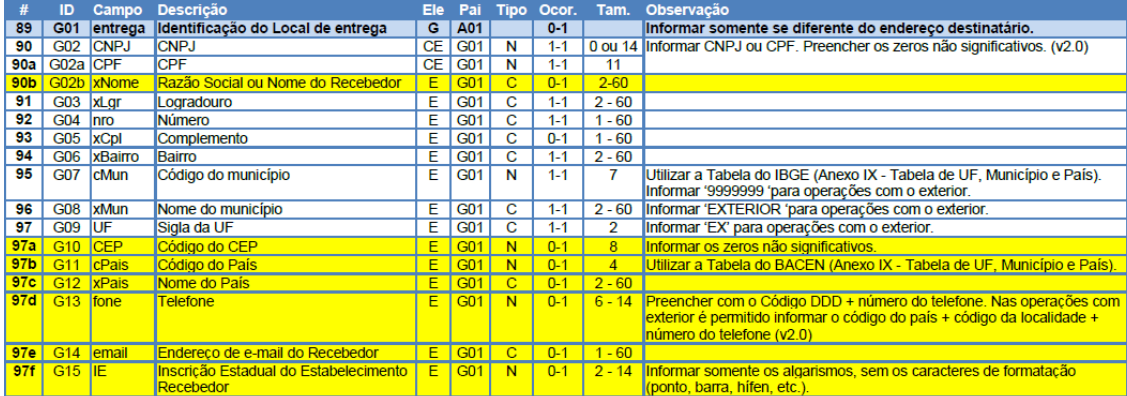

Cadastro do participante - antes - ao clicar no botão Entrega Diferente:

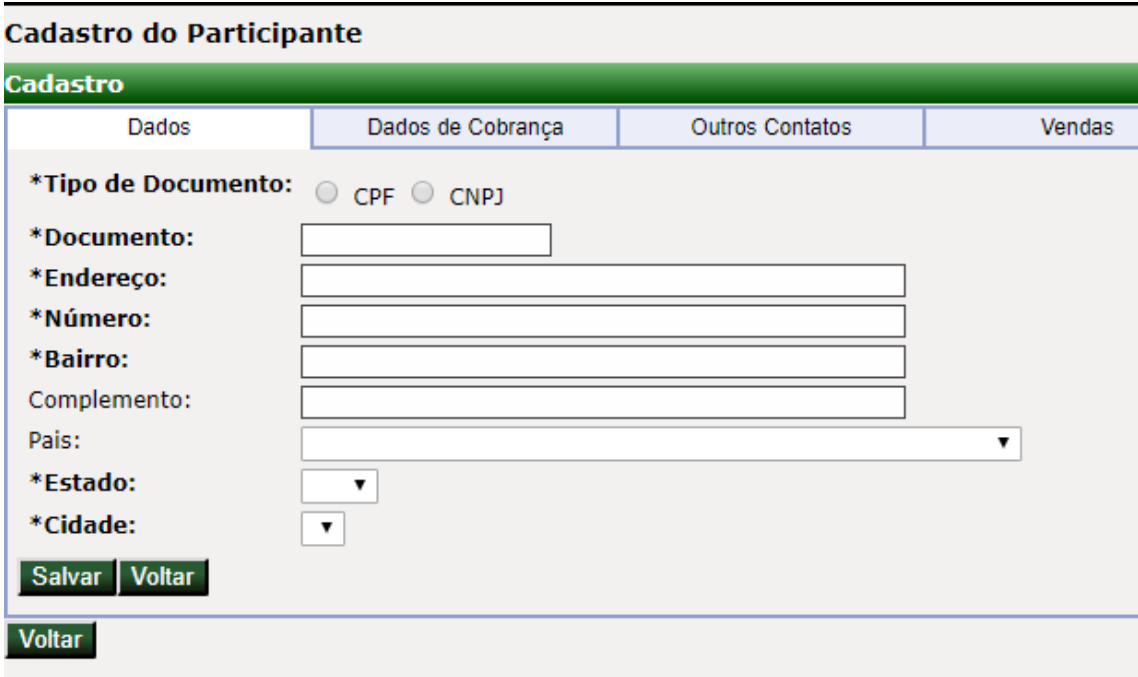

### Cadastro do participante - agora

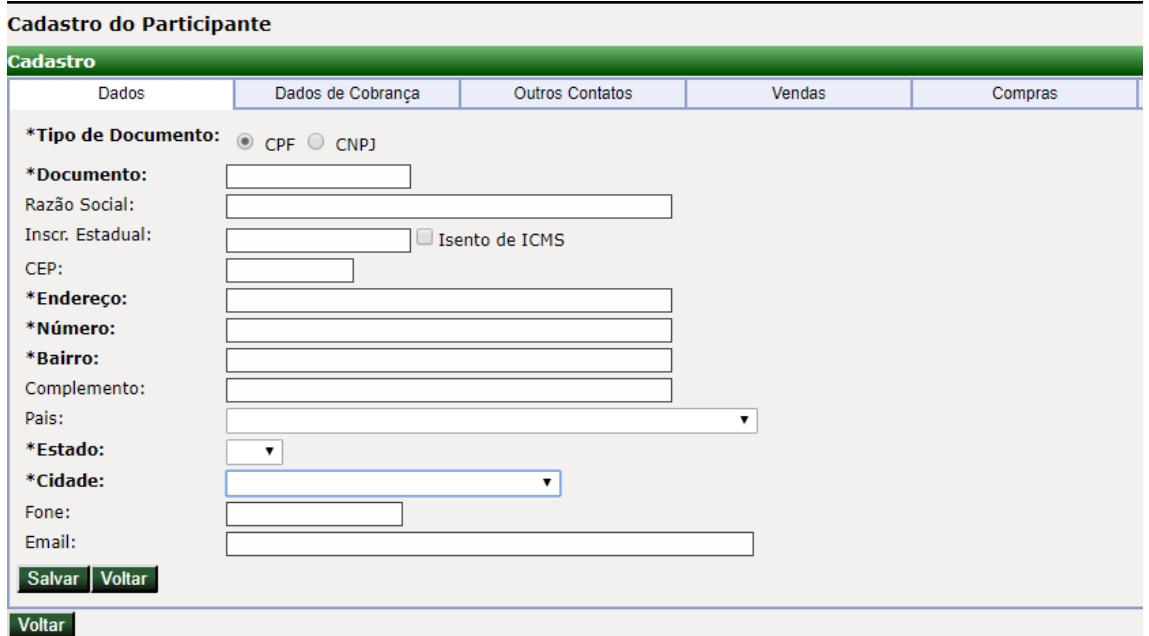

Cadastro da nota - aba Destinatário - ao marcar Local de entrega diferente do destinatário

-Local Entrega-Local de entrega diferente do destinatário Visualizar

# Local de entrega antes - ao clicar no botão visualizar

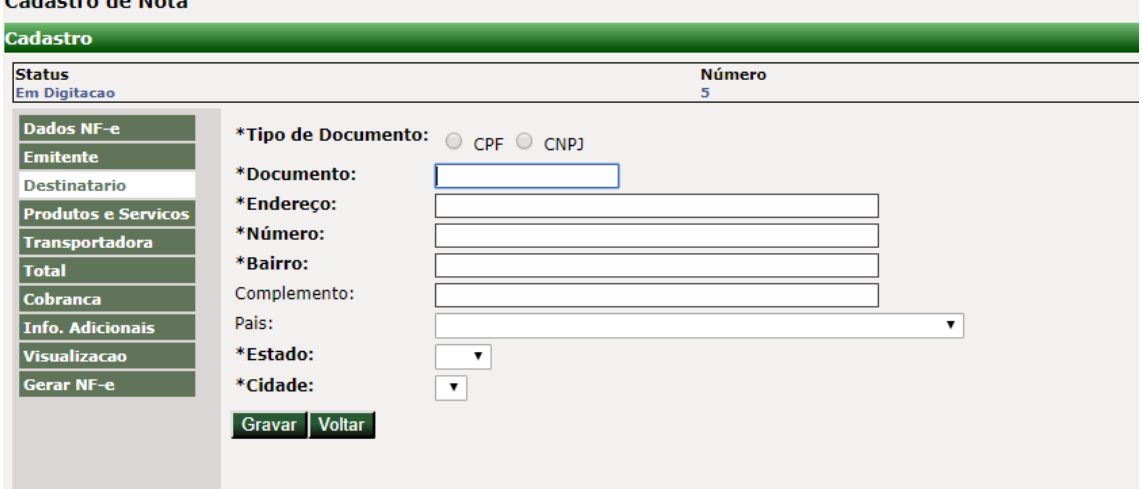

Local de entrega depois - ao clicar no botão visualizar

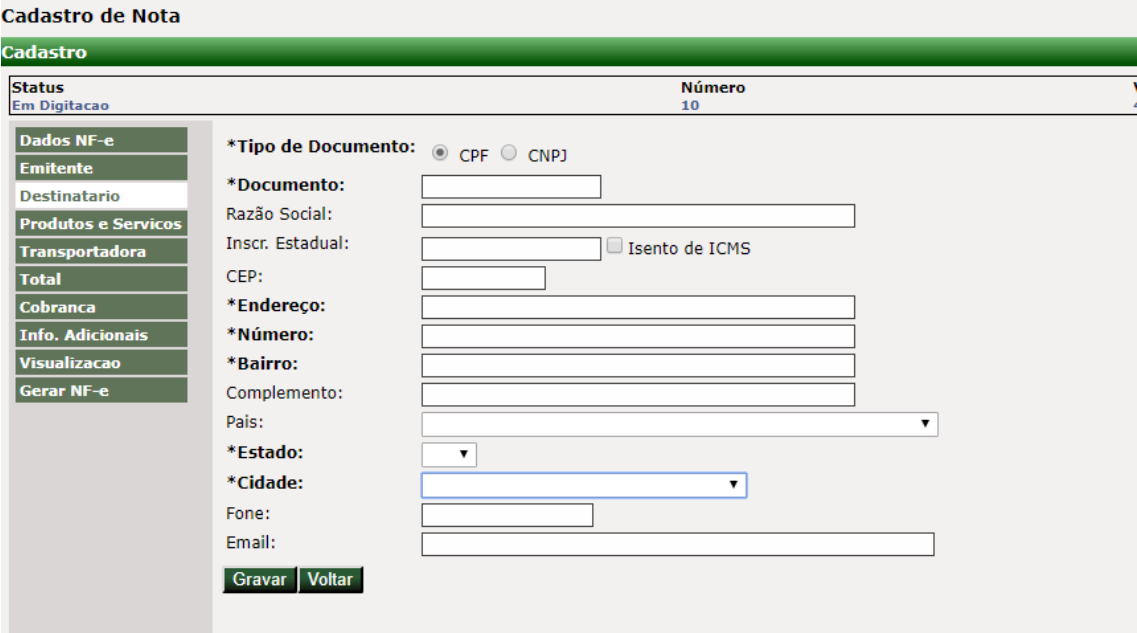

#### 3.3 Grupo K. Detalhamento Específico de Medicamento e de matérias-primas farmacêuticas

Atualizado o leiaute para que seja informado o motivo da isenção da ANVISA em campo separado do código de produto da ANVISA.

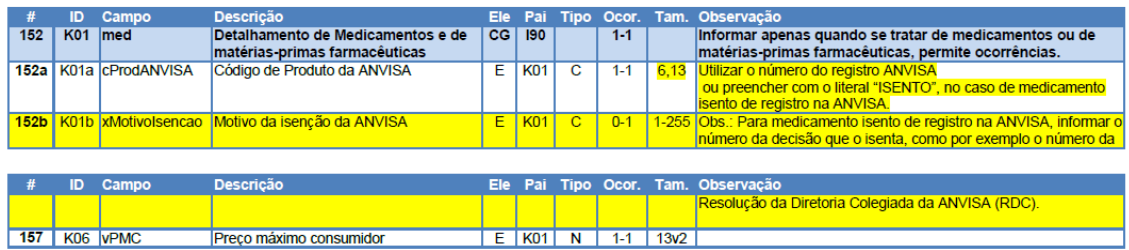

#### Cadastro de produtos antes - ao indicar que o produto é medicamento

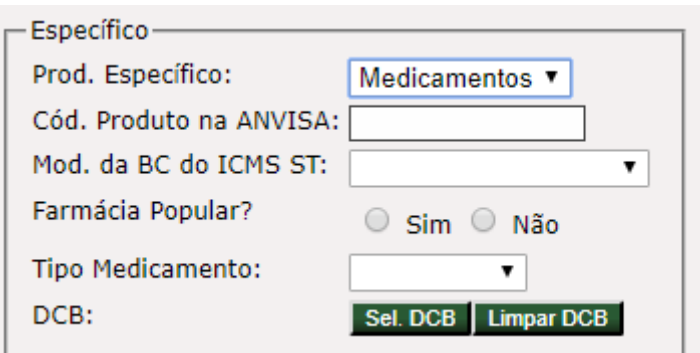

#### Cadastro de produtos agora

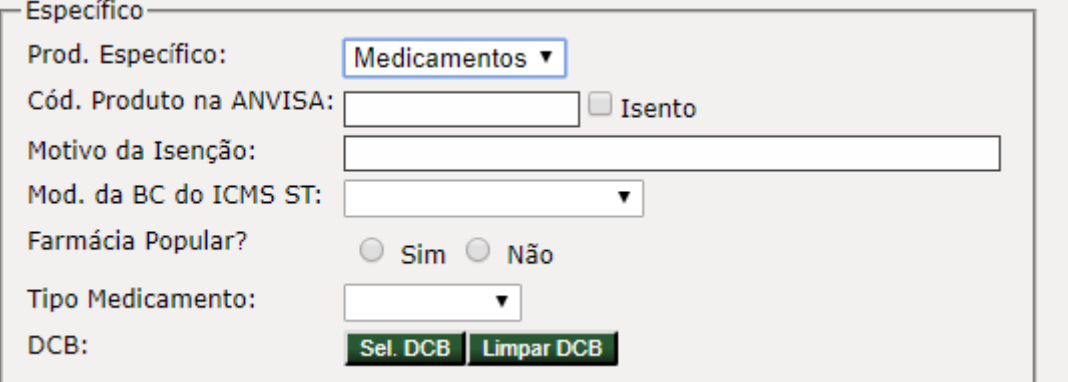

#### Item da nota - tributos - medicamentos - antes

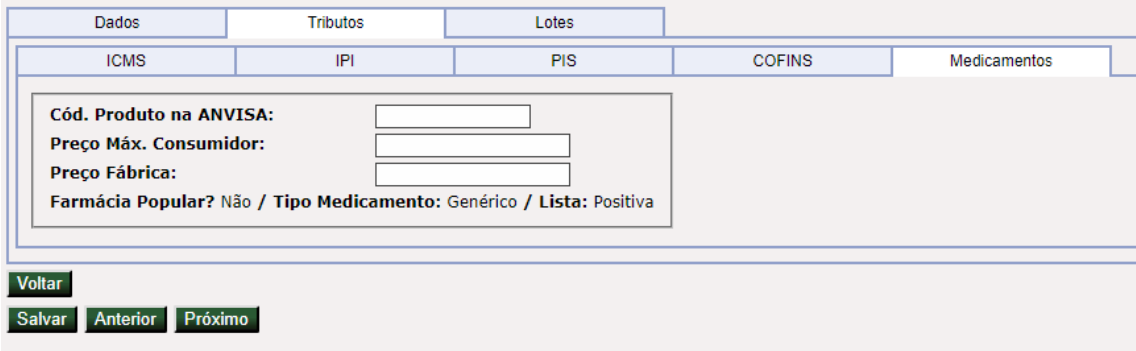

## Item da nota - tributos - medicamentos - depois

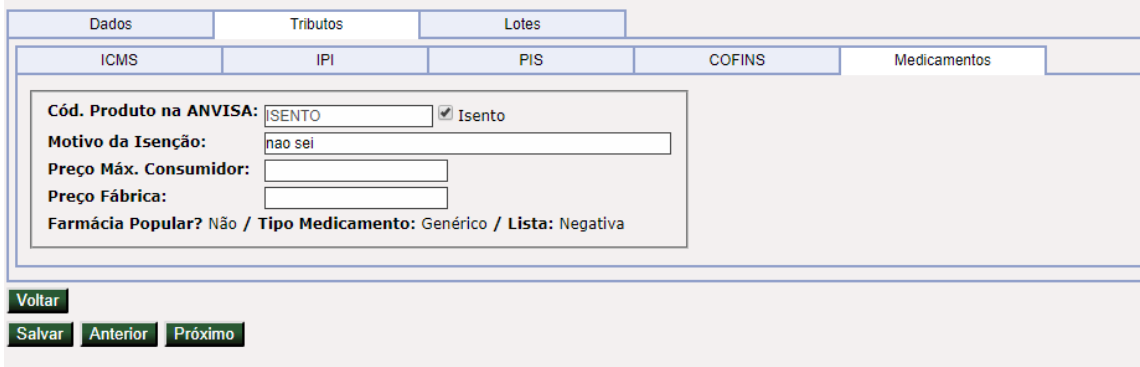

## 3.4 Grupo N. Grupo Tributação do ICMS= 60

Criado novo campo para informar o valor do ICMS Próprio do Substituto.

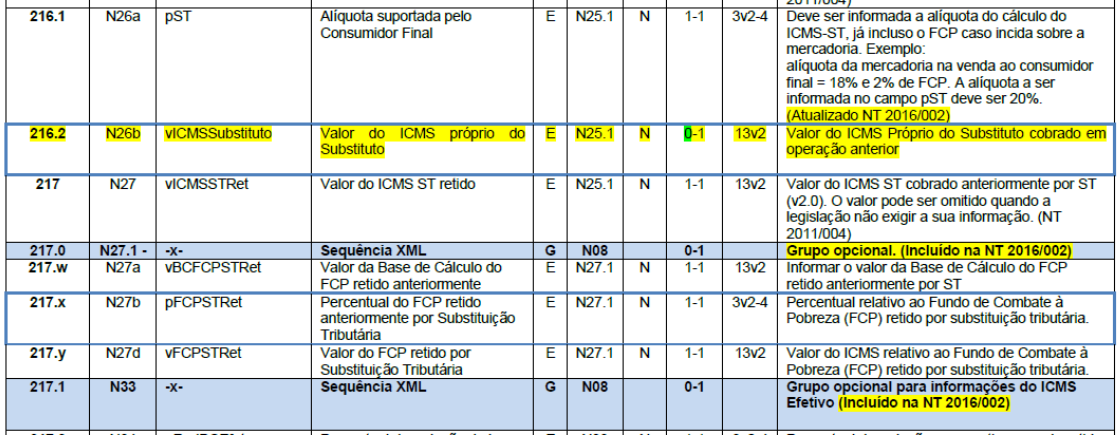

## Item na nota - aba tributos/ICMS antes

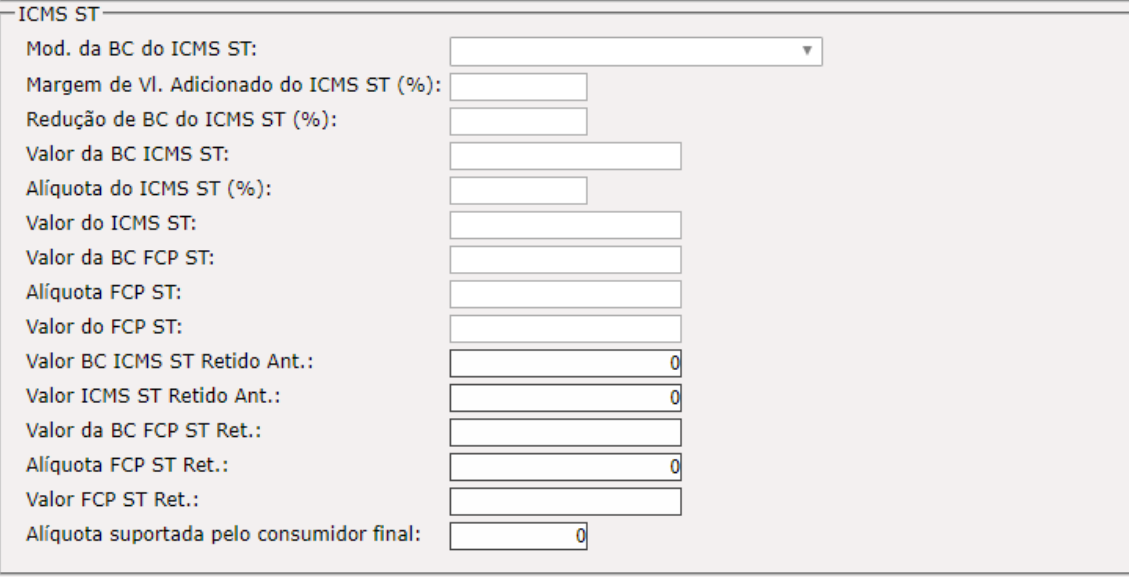

Item na nota - aba tributos/ICMS depois

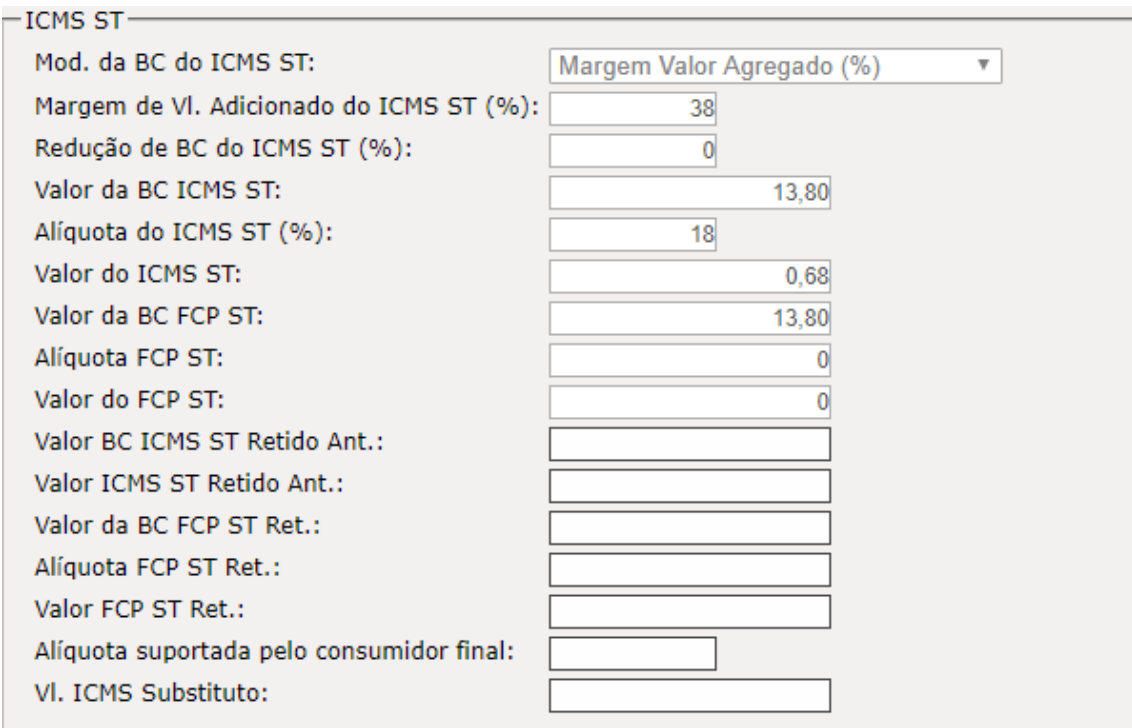

## 3.5 Grupo N. Grupo de Repasse do ICMS ST

Criados novos campos para informar Fundo de Combate à Pobreza (FCP) retido anteriormente por ST.

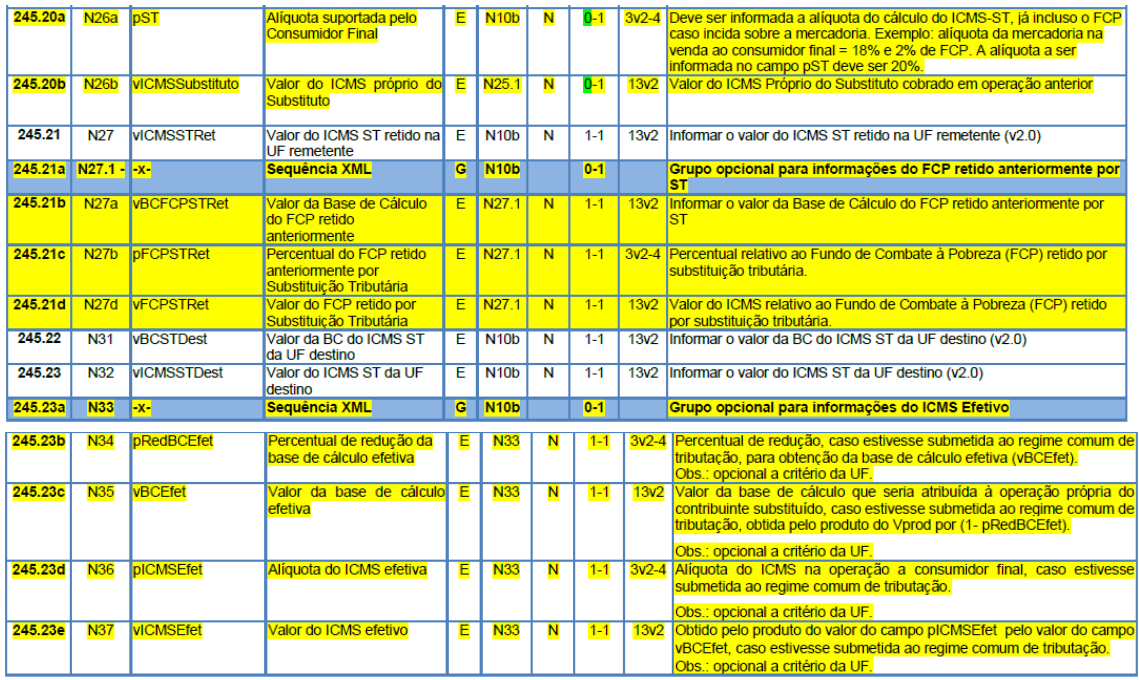

Esses campos já existiam em nossa aplicação, conforme telas acima.

## 3.6 Grupo N. Grupo CRT=1 (CSON 500)

Criado novo campo para informar o valor do ICMS Próprio do Substituto.

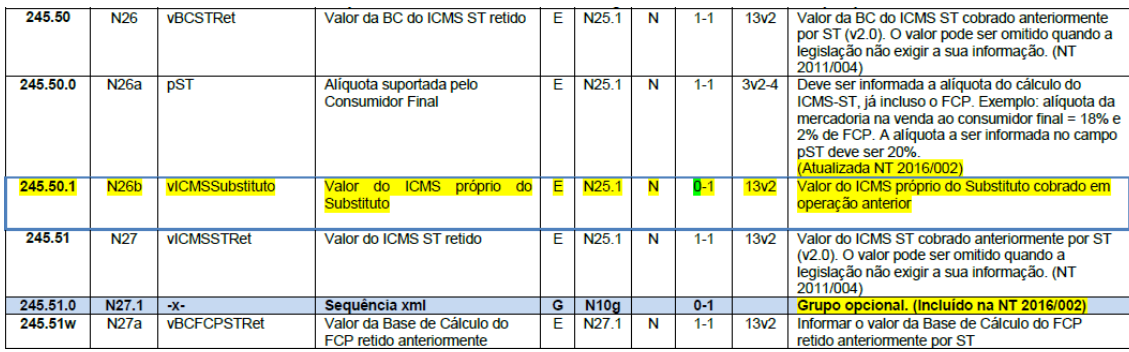

Mesmos campos já documentados acima.

## 3.7 Grupo ZD. Informações do Responsável Técnico

Novo grupo criado nesta NT.

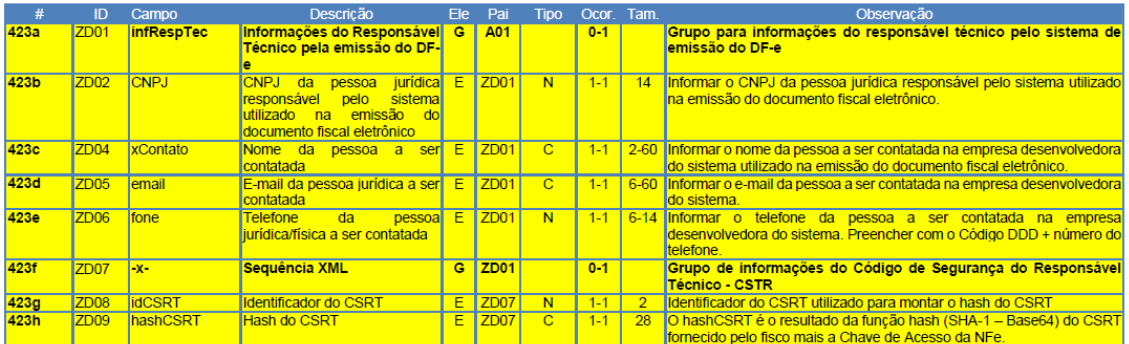

A NDD fará a inclusão automaticamente, conforme comunicado recebido: **salientamos que o grupo de Informações do Responsável Técnico não deve ser gerado via ERP de sua empresa.**

#### 3.8 Protocolo de recebimento da NF-e

Criados novos campos para que, a critério da UF, possa ser retornado uma mensagem de interesse da SEFAZ para o contribuinte.

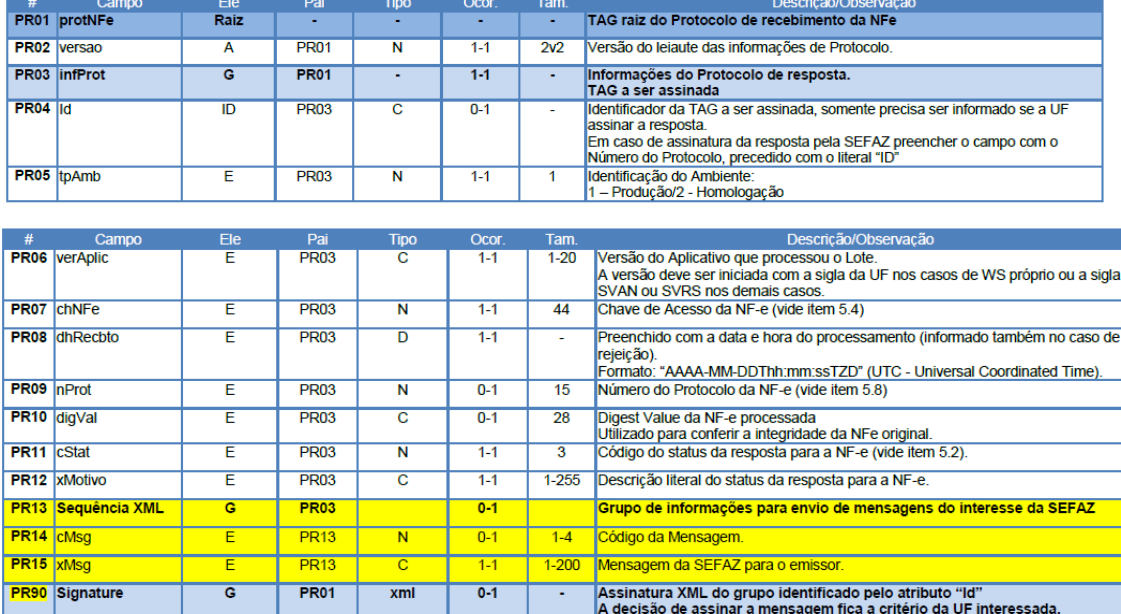

Somente retorno; não é necessário tratamento no xml de envio.